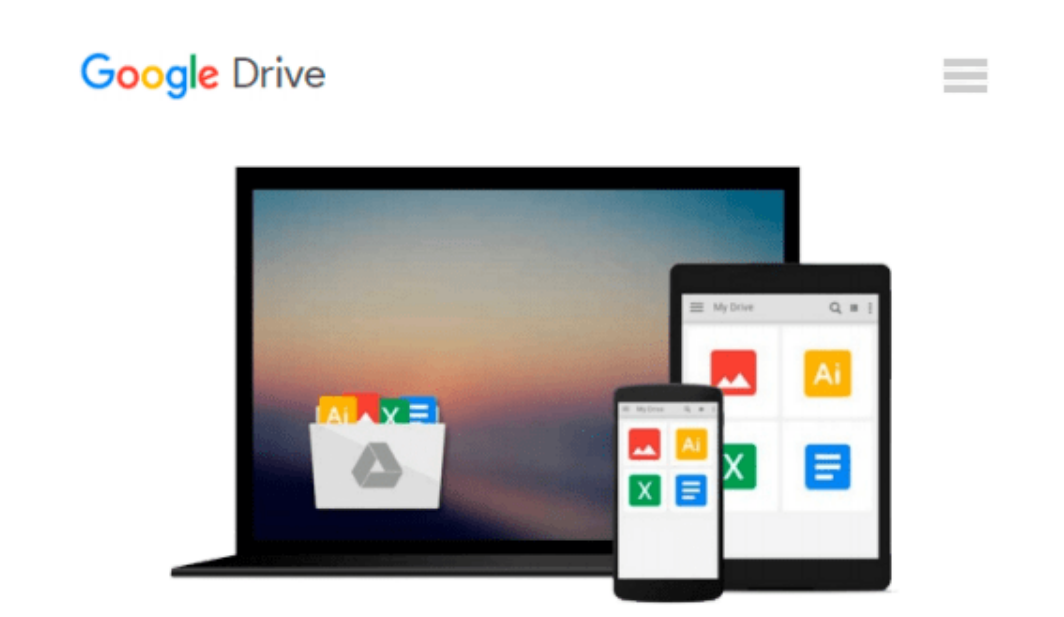

# **Using Linux, Apache, MYSQL,PHP and PERL on Linux**

*Ivan Bayross*

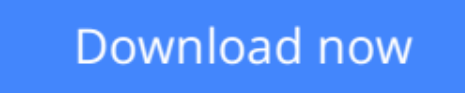

[Click here](http://toolbook.site/go/read.php?id=8176569399) if your download doesn"t start automatically

# **Using Linux, Apache, MYSQL,PHP and PERL on Linux**

Ivan Bayross

**Using Linux, Apache, MYSQL,PHP and PERL on Linux** Ivan Bayross

**[Download](http://toolbook.site/go/read.php?id=8176569399)** [Using Linux, Apache, MYSQL,PHP and PERL on Linux ...pdf](http://toolbook.site/go/read.php?id=8176569399)

**[Read Online](http://toolbook.site/go/read.php?id=8176569399)** [Using Linux, Apache, MYSQL,PHP and PERL on Linux ...pdf](http://toolbook.site/go/read.php?id=8176569399)

#### **Download and Read Free Online Using Linux, Apache, MYSQL,PHP and PERL on Linux Ivan Bayross**

#### **From reader reviews:**

#### **Edward Gilbert:**

Have you spare time to get a day? What do you do when you have far more or little spare time? Sure, you can choose the suitable activity intended for spend your time. Any person spent their particular spare time to take a wander, shopping, or went to the actual Mall. How about open or maybe read a book titled Using Linux, Apache, MYSQL,PHP and PERL on Linux? Maybe it is for being best activity for you. You understand beside you can spend your time along with your favorite's book, you can better than before. Do you agree with it has the opinion or you have other opinion?

#### **Charles Valentine:**

Typically the book Using Linux, Apache, MYSQL,PHP and PERL on Linux has a lot associated with on it. So when you make sure to read this book you can get a lot of gain. The book was compiled by the very famous author. This articles author makes some research just before write this book. This specific book very easy to read you can obtain the point easily after scanning this book.

#### **Charles Bock:**

You can find this Using Linux, Apache, MYSQL,PHP and PERL on Linux by go to the bookstore or Mall. Just simply viewing or reviewing it might to be your solve issue if you get difficulties for ones knowledge. Kinds of this book are various. Not only by means of written or printed and also can you enjoy this book by e-book. In the modern era such as now, you just looking by your local mobile phone and searching what their problem. Right now, choose your current ways to get more information about your reserve. It is most important to arrange yourself to make your knowledge are still update. Let's try to choose right ways for you.

#### **Phyllis Thompson:**

A lot of reserve has printed but it differs from the others. You can get it by world wide web on social media. You can choose the very best book for you, science, amusing, novel, or whatever by simply searching from it. It is known as of book Using Linux, Apache, MYSQL,PHP and PERL on Linux. You'll be able to your knowledge by it. Without leaving the printed book, it may add your knowledge and make you actually happier to read. It is most essential that, you must aware about book. It can bring you from one location to other place.

### **Download and Read Online Using Linux, Apache, MYSQL,PHP**

and PERL on Linux Ivan Bayross #0YGCJMRSBLK

## **Read Using Linux, Apache, MYSQL,PHP and PERL on Linux by Ivan Bayross for online ebook**

Using Linux, Apache, MYSQL,PHP and PERL on Linux by Ivan Bayross Free PDF d0wnl0ad, audio books, books to read, good books to read, cheap books, good books, online books, books online, book reviews epub, read books online, books to read online, online library, greatbooks to read, PDF best books to read, top books to read Using Linux, Apache, MYSQL,PHP and PERL on Linux by Ivan Bayross books to read online.

### **Online Using Linux, Apache, MYSQL,PHP and PERL on Linux by Ivan Bayross ebook PDF download**

**Using Linux, Apache, MYSQL,PHP and PERL on Linux by Ivan Bayross Doc**

**Using Linux, Apache, MYSQL,PHP and PERL on Linux by Ivan Bayross Mobipocket**

**Using Linux, Apache, MYSQL,PHP and PERL on Linux by Ivan Bayross EPub**